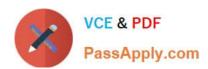

# 100-490<sup>Q&As</sup>

Supporting Cisco Routing & Switching Network Devices

## Pass Cisco 100-490 Exam with 100% Guarantee

Free Download Real Questions & Answers PDF and VCE file from:

https://www.passapply.com/100-490.html

100% Passing Guarantee 100% Money Back Assurance

Following Questions and Answers are all new published by Cisco
Official Exam Center

- Instant Download After Purchase
- 100% Money Back Guarantee
- 365 Days Free Update
- 800,000+ Satisfied Customers

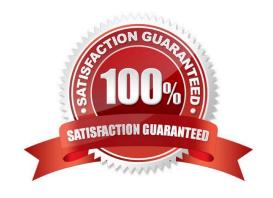

### https://www.passapply.com/100-490.html 2024 Latest passapply 100-490 PDF and VCE dumps Download

### **QUESTION 1**

| Which.  | command | dienlave | tha | configuration | register setting? |
|---------|---------|----------|-----|---------------|-------------------|
| vvrucai | command | UISDIAVS | me  | connouration  | redister semina?  |

- A. show flash
- B. show running-config
- C. show version
- D. show config-register

Correct Answer: C

#### **QUESTION 2**

TFTP is a simple protocol for transferring files, such as a Cisco IOS or configuration file, from one device to another. Which device can be configured as a TFTP server?

- A. Cisco Content Engine
- B. modem
- C. Cisco router
- D. CSU/DSU

Correct Answer: C

#### **QUESTION 3**

Which set of steps best describes how to assign a static IP address to the Ethernet port on a computer?

A. From the Network and Sharing Center, click Internet Protocol (TCP/IP), and follow the New Connection

Wizard instructions.

- B. From the Network and Sharing Center, click Change adapter, then double-click a local area connection. Select Internet Protocol (TCP/IP) > Properties > Use the Following Address, and then configure the IP information.
- C. Click Start. Enter cmd and click OK. Enter the IP address XXX.XXX.XXX.XXX.
- D. From the Network and Sharing Center, double-click Local Area Connection. Select Properties > iPass Protocol (IEEE 802.1x) > Properties > Static IP.

Correct Answer: B

### **QUESTION 4**

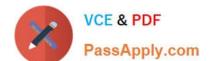

### https://www.passapply.com/100-490.html

2024 Latest passapply 100-490 PDF and VCE dumps Download

Which two IPv4 addresses can be assigned to a host computer? (Choose two.)

A. 255.255.255

B. 10.1.1.20

C. 0.0.0.0

D. 192.168.10.15

E. 292.10.3.4

Correct Answer: BD

### **QUESTION 5**

Which method is the fastest way to recover a software version that supports a USB flash port on a Cisco device?

A. tftp command

B. xmodem transfer command

C. copy command with USB memory

D. copy tftp flash: command

Correct Answer: C

### **QUESTION 6**

Which type of transceiver module is used for 40 Gigabit Ethernet connectivity?

A. SFP+

B. GBIC

C. QSFP+

D. XFP

Correct Answer: C

Reference: https://www.cisco.com/c/en/us/products/interfaces-modules/40-gigabit-modules/index.html#:~:text=The%20Cisco%20QSFP%20BiDi%20transceiver,10%20Gigabit%20Ethernet%20fiber%20infrastructure

### **QUESTION 7**

Which command shows the status of power supplies and sensor temperatures?

A. show hardware

| X                                                                                                    | VCE & PDF PassApply.com | https://www.passapply.com/100-490.html 2024 Latest passapply 100-490 PDF and VCE dumps Download |  |  |  |  |  |
|----------------------------------------------------------------------------------------------------|-------------------------|-------------------------------------------------------------------------------------------------|--|--|--|--|--|
| 3. show module                                                                                        |                         |                                                                                                 |  |  |  |  |  |
| C. show environment                                                                                   |                         |                                                                                                 |  |  |  |  |  |
| D. show diag                                                                                          |                         |                                                                                                 |  |  |  |  |  |
| Correct Answer: C                                                                                     |                         |                                                                                                 |  |  |  |  |  |
| Reference: https://www.cisco.com/c/m/en_us/techdoc/dc/reference/cli/n5k/commands/showenvironment.html |                         |                                                                                                 |  |  |  |  |  |
|                                                                                                    |                         |                                                                                                 |  |  |  |  |  |
| QUESTION                                                                                              | 18                      |                                                                                                 |  |  |  |  |  |
| Which type of physical connector does a Gigabit Ethernet port typically use?                          |                         |                                                                                                 |  |  |  |  |  |
| A. RJ-9                                                                                               |                         |                                                                                                 |  |  |  |  |  |
| 3. RJ-45                                                                                              |                         |                                                                                                 |  |  |  |  |  |
| C. DB-25                                                                                              |                         |                                                                                                 |  |  |  |  |  |
| D. RJ-11                                                                                              |                         |                                                                                                 |  |  |  |  |  |
| Correct Ans                                                                                           | swer: B                 |                                                                                                 |  |  |  |  |  |
|                                                                                                    |                         |                                                                                                 |  |  |  |  |  |
| QUESTION                                                                                              | 19                      |                                                                                                 |  |  |  |  |  |
| Which type                                                                                            | of memory stores the de | ecompressed form of Cisco IOS Software and the running configuration?                           |  |  |  |  |  |
| A. flash                                                                                              |                         |                                                                                                 |  |  |  |  |  |
| B. ROM                                                                                                |                         |                                                                                                 |  |  |  |  |  |
| C. NVRAM                                                                                              |                         |                                                                                                 |  |  |  |  |  |
| D. DRAM                                                                                               |                         |                                                                                                 |  |  |  |  |  |
| Correct Ans                                                                                           | swer: D                 |                                                                                                 |  |  |  |  |  |
|                                                                                                    |                         |                                                                                                 |  |  |  |  |  |
| QUESTION                                                                                              | l 10                    |                                                                                                 |  |  |  |  |  |
| What is the Windows-based program that executes the ping command to test network connectivity?        |                         |                                                                                                 |  |  |  |  |  |
| A. cmd                                                                                                |                         |                                                                                                 |  |  |  |  |  |
| 3. Find                                                                                               |                         |                                                                                                 |  |  |  |  |  |
| C. Start                                                                                              |                         |                                                                                                 |  |  |  |  |  |

D. ipconfig

Correct Answer: A

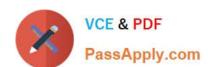

### https://www.passapply.com/100-490.html 2024 Latest passapply 100-490 PDF and VCE dumps Download

100-490 PDF Dumps

100-490 Practice Test

100-490 Exam Questions